#### **Geometria Computacional**

#### **Cristina G. Fernandes**

Departamento de Ciência da Computação do IME-USP

http://www.ime.usp.br/˜cris/

segundo semestre de 2009

Um polígono  $P$  é monótono em relação a uma reta  $L$  se  $P\cap L'$  é conexo para toda reta  $L'$  perpendicular a  $L.$ Se  $L$  é o eixo  $y$ , dizemos que  $P$  é  $y$ -monótono.

Um polígono  $P$  é monótono em relação a uma reta  $L$  se  $P\cap L'$  é conexo para toda reta  $L'$  perpendicular a  $L.$ 

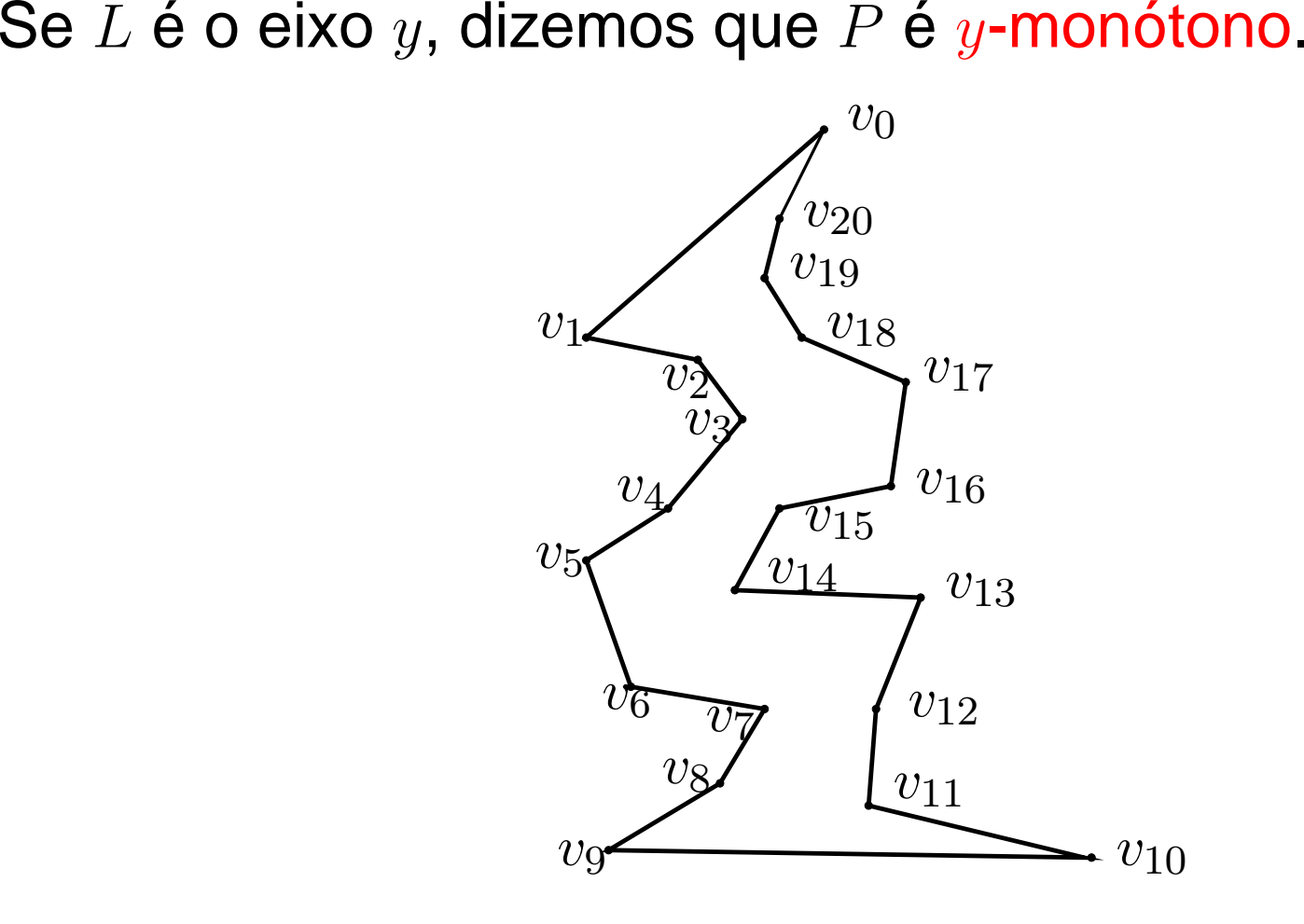

Seja  $P$  um polígono  $y$ -monótono com  $n$  vértices.

Podemos ordenar os vértices de  $P$  por  $y$ -coordenada em tempo  $\mathrm{O}(n)$ .

Seja  $P$  um polígono  $y$ -monótono com  $n$  vértices.

Podemos ordenar os vértices de  $P$  por  $y$ -coordenada em tempo  $\mathrm{O}(n)$ .

 $\delta P$ : fronteira de  $P$ 

- determine a curva poligonal esquerda de  $\delta P$
- determine a curva poligonal direita de  $\delta P$
- interca<mark>le</mark> as duas curvas

Seja  $P$  um polígono  $y$ -monótono com  $n$  vértices.

Podemos ordenar os vértices de  $P$  por  $y$ -coordenada em tempo  $\mathrm{O}(n)$ .

 $\delta P$ : fronteira de  $P$ 

- determine a curva poligonal esquerda de  $\delta P$
- determine a curva poligonal direita de  $\delta P$
- interca<mark>le</mark> as duas curvas

Cada um destes passos pode ser feito em tempo  $\mathrm{O}(n).$ 

# **Algoritmo**

Entrada: polígono monótono  $P$  com  $n$  vértices<br>Saída: triangulação do  $P$  ${\mathbf S}$ aída: triangulação de  $P$ 

# **Algoritmo**

Entrada: polígono monótono  $P$  com  $n$  vértices<br>Saída: triangulação do  $P$  ${\mathbf S}$ aída: triangulação de  $P$ 

Primeiro passo: ordenar os vértices de  $P$  por  $y$ -coordenada, obtendo  $u_1, \ldots, u_n$ 

Restante: é iterativo <sup>e</sup> usa uma pilha

# **Algoritmo**

Entrada: polígono monótono  $P$  com  $n$  vértices<br>Saída: triangulação do  $P$  ${\mathbf S}$ aída: triangulação de  $P$ 

Primeiro passo: ordenar os vértices de  $P$  por  $y$ -coordenada, obtendo  $u_1, \ldots, u_n$ 

Restante: é iterativo <sup>e</sup> usa uma pilha

O algoritmo produz uma seqüência de polígonos

$$
P=P_0, P_1, \ldots, P_n=\emptyset
$$

onde <sup>o</sup> polígono

 $P_i$  é obtido de  $P_{i-1}$  após o algoritmo processar  $u_i$ 

#### **Invariantes do algoritmo**

Entrada: polígono monótono  $P$  com  $n$  vértices Saída: triangulação de  $P$ 

Primeiro passo: ordenar os vértices de  $P$  por  $y$ -coordenada, obtendo  $u_1, \ldots, u_n$ 

Restante: é iterativo e usa uma pilha  $S=(s_1,\ldots,s_t)$ 

#### **Invariantes do algoritmo**

Entrada: polígono monótono  $P$  com  $n$  vértices Saída: triangulação de  $P$ 

Primeiro passo: ordenar os vértices de  $P$  por  $y$ -coordenada, obtendo  $u_1, \ldots, u_n$ 

Restante: é iterativo e usa uma pilha  $S=(s_1,\ldots,s_t)$ 

No início de cada iteração, valem os seguintes invariantes:

- $s_1, \ldots, s_t$  em ordem crescente de  $y$ -coordenada e incluem todos os vértices abaixo de  $s_1$  e acima  $\epsilon$  $_{1}$  e acima de  $s_{t}$
- $s_1, \ldots, s_t$  são vértices consecutivos na cadeia esquerda ou direita de  $P_{i-1}$
- $s_2, \ldots, s_{t-1}$  $_1$  são vértices reflexos de  $P_{i-1}$
- $P_i$  é o que falta triangular de  $P$

#### **Invariantes do algoritmo**

Entrada: polígono monótono  $P$  com  $n$  vértices Saída: triangulação de  $P$ 

Primeiro passo: ordenar os vértices de  $P$  por  $y$ -coordenada, obtendo  $u_1, \ldots, u_n$ 

Restante: é iterativo e usa uma pilha  $S=(s_1,\ldots,s_t)$ 

No início de cada iteração, valem os seguintes invariantes:

- $s_1, \ldots, s_t$  em ordem crescente de  $y$ -coordenada e incluem todos os vértices abaixo de  $s_1$  e acima  $\epsilon$  $_{1}$  e acima de  $s_{t}$
- $s_1, \ldots, s_t$  são vértices consecutivos na cadeia esquerda ou direita de  $P_{i-1}$
- $s_2, \ldots, s_{t-1}$  $_1$  são vértices reflexos de  $P_{i-1}$
- $P_i$  é o que falta triangular de  $P$

Cadeia reflexa corrente:  $s_1,\ldots,s_t$ 

#### **Casos do algoritmo**

Seja  $u_i$  o vértice processado nessa iteração.

# **Casos do algoritmo**

Seja  $u_i$  o vértice processado nessa iteração. Três casos:

- (a)  $u_i$  é adjacente (em  $\delta P$ ) a  $s_t$  mas não a  $s_1$
- (b)  $u_i$  é adjacente a  $s_1$  $_1$  mas não a  $s_t$
- (c)  $u_i$  é adjacente a  $s_1$  e a  $s_t$

# **Casos do algoritmo**

Seja  $u_i$  o vértice processado nessa iteração. Três casos:

- (a)  $u_i$  é adjacente (em  $\delta P$ ) a  $s_t$  mas não a  $s_1$
- (b)  $u_i$  é adjacente a  $s_1$  $_1$  mas não a  $s_t$
- (c)  $u_i$  é adjacente a  $s_1$  e a  $s_t$

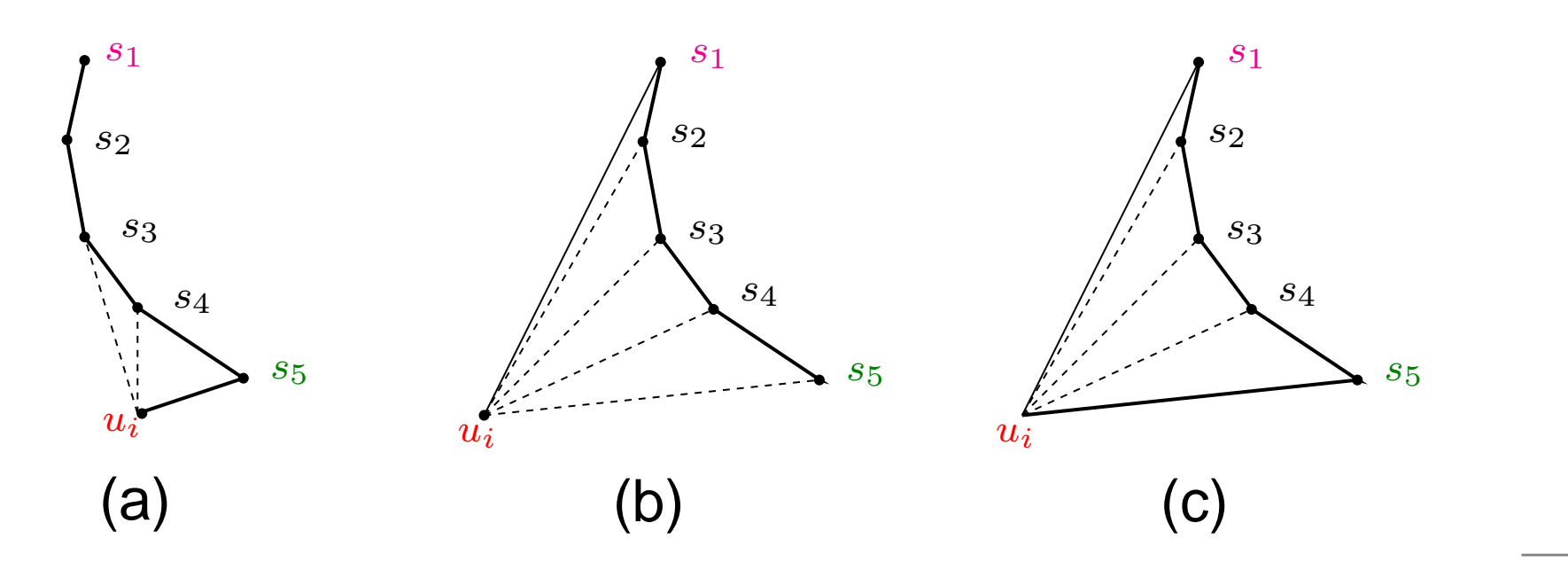

DIVIDE EMMONÓTONO-LP $(n, P)$ 1  $u_1, \ldots, u_n \leftarrow \mathsf{Ordena}(n, P)$ **2**  $S \leftarrow (u_1, u_2)$   $D \leftarrow \emptyset$ 

- 3 para  $i \leftarrow 3$  até  $n$  faça
- sejam  $s_1, \ldots, s_t$  os vértices de S  $\overline{4}$
- 5 **Caso (a):**  $u_i$  adjacente a  $s_t$  mas não a  $s_1$
- 11 Caso (b):  $u_i$  adjacente a  $s_1$  mas não a  $s_t$
- 19 **Caso (c):**  $u_i$  adjacente a  $s_1$  e a  $s_t$   $\Rightarrow$   $u_i = u_n$

devolva  $D$ 25

DIVIDE EMMONÓTONO-LP $(n, P)$ 

5 Caso (a):  $u_i$  adjacente a  $s_t$  mas não a  $s_1$ enquanto  $t > 1$  e Ângulo $(u_i, s_t, s_{t-1}) < \pi$  faça 6  $\overline{7}$ Desempilha $(S)$ 8  $t \leftarrow t - 1$  $D \leftarrow D \cup \{u_i s_t\}$ 9  $Empilha(S, u_i)$ 10

DIVIDE EMMONÓTONO-LP $(n, P)$ 

5 Caso (a):  $u_i$  adjacente a  $s_t$  mas não a  $s_1$ enquanto  $t > 1$  e Ângulo $(u_i, s_t, s_{t-1}) < \pi$  faça 6  $\overline{7}$ Desempilha $(S)$ 8  $t \leftarrow t - 1$  $D \leftarrow D \cup \{u_i s_t\}$ 9 10  $Empilha(S, u_i)$ 

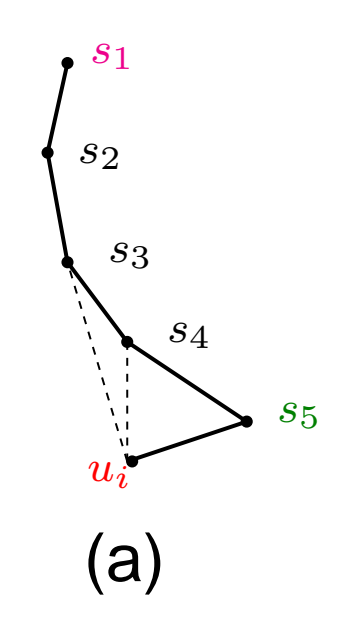

DIVIDE EMMONÓTONO-LP $(n, P)$ 

11 Caso (b):  $u_i$  adjacente a  $s_1$  mas não a  $s_t$ 12  $aux \leftarrow s_t$ 13 enquanto  $t > 1$  faça 14  $D \leftarrow D \cup \{u_i s_t\}$ 15 Desempilha $(S)$ 16  $t \leftarrow t - 1$ 17 Desempilha $(S)$  $\triangleright$  desempilha  $s_1$  $Empilha(S, aux)$ 18  $Empilha(S, u_i)$ 

#### $D$ IVIDEEMMONÓTONO-LP $(n, P)$

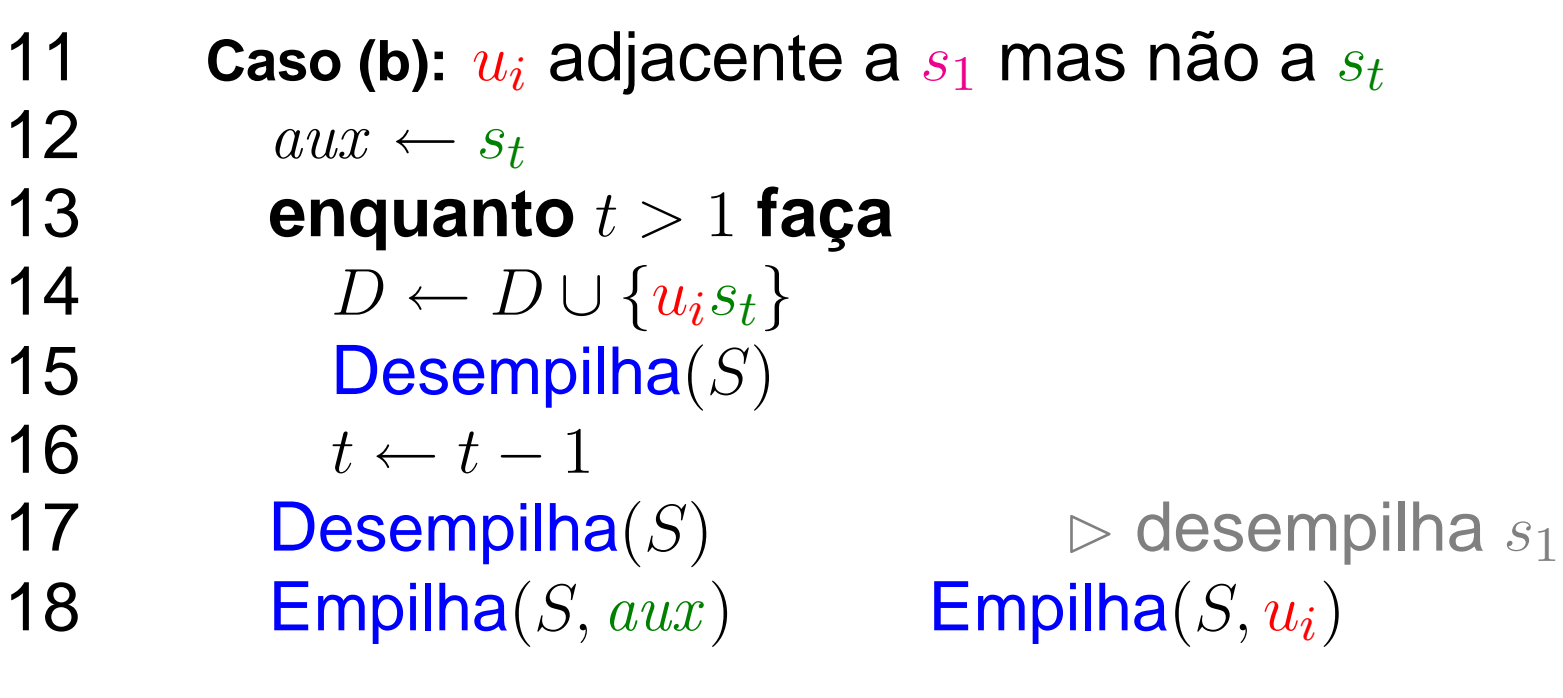

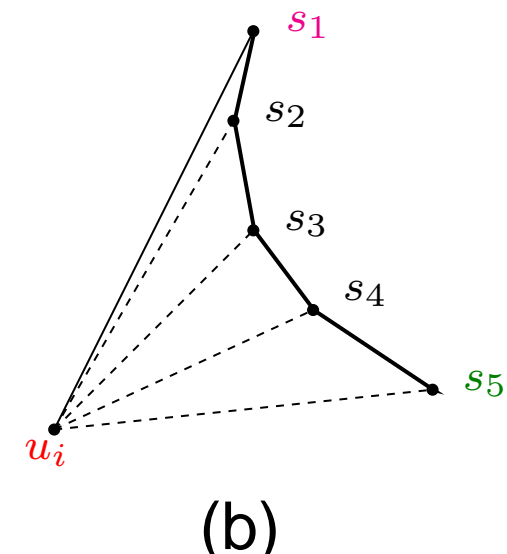

#### DIVIDE EMMONÓTONO-LP $(n, P)$

19 **Caso (c):**  $u_i$  adjacente a  $s_1$  e a  $s_t$   $\Rightarrow$   $u_i = u_n$  $\triangleright$  desempilha  $s_t$ Desempilha $(S)$ 20 enquanto  $t > 2$  faça 21 22  $t \leftarrow t - 1$ 23  $D \leftarrow D \cup \{u_i s_t\}$ Desempilha $(S)$ 24

DIVIDE EMMONÓTONO-LP $(n, P)$ 

19 **Caso (c):**  $u_i$  adjacente a  $s_1$  e a  $s_t$   $\Rightarrow$   $u_i = u_n$ Desempilha $(S)$  $\triangleright$  desempilha  $s_t$ 20 21 enquanto  $t > 2$  faça 22  $t \leftarrow t - 1$ 23  $D \leftarrow D \cup \{u_i s_t\}$ 24 Desempilha $(S)$ 

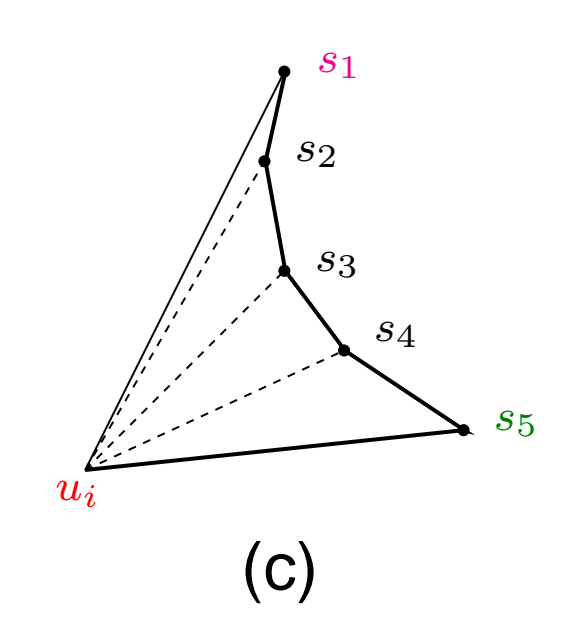

```
3 para
i←3 atén faça
 4 sejam s_1, \ldots, s_t os vértices de S5 Caso (a): u_i adjacente a s_t mas não a s_156 enquanto t > 1 e Ângulo(u_i, s_t, s_{t-1}) < \pi faça
 6Desempilha(S); t \leftarrow t-1; D \leftarrow D \cup \{u_i s_{t-1}\}7
10Empilha(S,\overline{u_i})
11Caso (b): u_i adjacente a s_1_1 mas não a s_t12\mathcal{L} aux \leftarrow s_t
 enquanto t >1 faça13D \leftarrow D \cup \{u_i s_t\}; Desempilha(S); t ← t − 1
1410r
                                                \triangleright desempilha s_117Desempilha\left( S\right)\mathsf{Empilha}(S, \mathit{aux}) \qquad \qquad \mathsf{Empilha}(S, u_i)189 Caso (c): u_i adjacente a s_1 e a s_t \Rightarrow u_i = u_n19\rhd desempilha s_t20Desempilha\left( S\right)

 enquanto t >2 faça21t \leftarrow t-1; \quad D \leftarrow D \cup \{u_i s_t\}; \quad \textbf{Desemplha}(S)22
```
O número de chamadas de Empilha é não mais que  $2n$ .

O número de chamadas de Empilha é não mais que  $2n$ .

O número de chamadas de Desempilha portanto também é no máximo  $2n.$ 

O número de chamadas de Empilha é não mais que  $2n$ .

O número de chamadas de Desempilha portanto também é no máximo  $2n.$ 

O consumo de tempo do algoritmo é proporcional aonúmero de chamadas de Empilha mais o número de chamadas de Desempilha.

O número de chamadas de Empilha é não mais que  $2n$ .

O número de chamadas de Desempilha portanto também é no máximo  $2n.$ 

O consumo de tempo do algoritmo é proporcional aonúmero de chamadas de Empilha mais o número de chamadas de Desempilha.

Portanto o consumo de tempo é  $\mathrm{O}(n)$ .